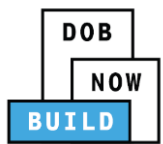

## **DOB NOW:** *Build* **Information Session Highlights**

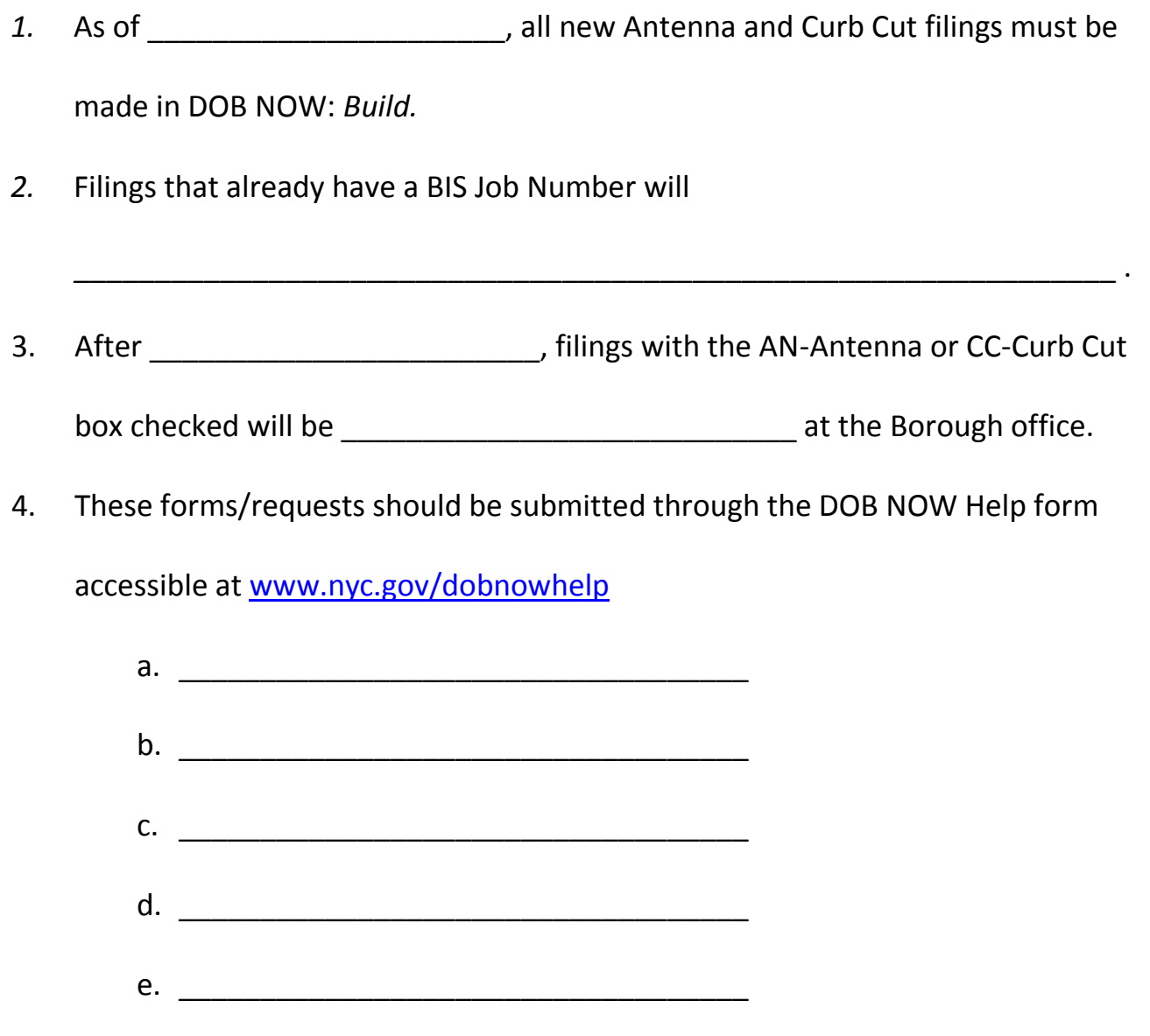

5. Document Waivers or Deferrals and Withdrawal or Superseding Requests for DOB NOW: *Build* jobs can be requested using the form accessed at

\_\_\_\_\_\_\_\_\_\_\_\_\_\_\_\_\_\_\_\_\_\_\_\_\_\_\_\_\_\_\_\_\_\_\_\_\_\_\_\_\_\_\_\_\_\_\_\_\_\_\_\_\_.

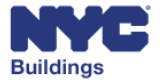

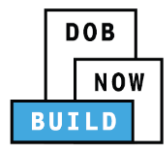

6. These main roles must register in eFiling before they can use DOB NOW: *Build*.

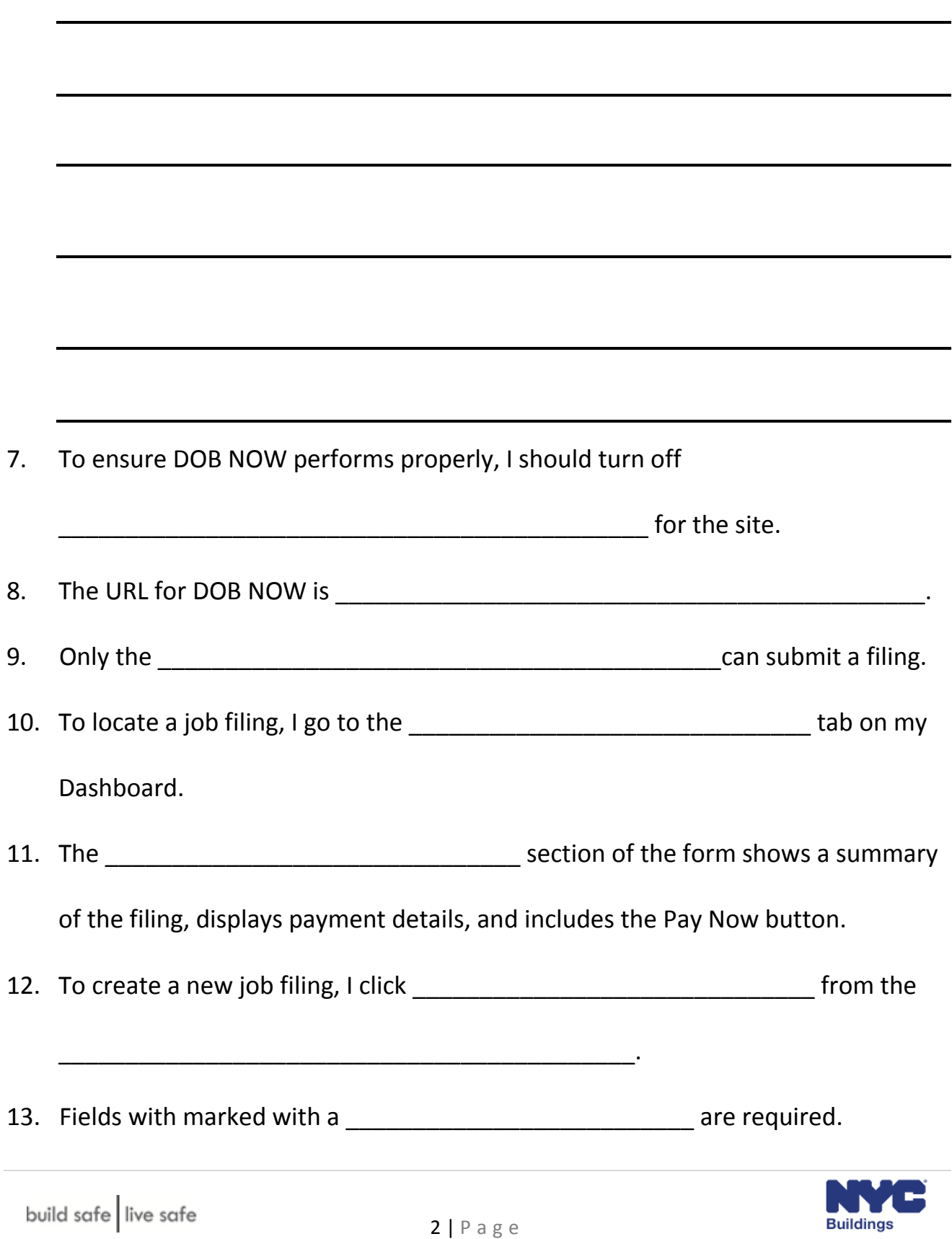

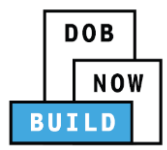

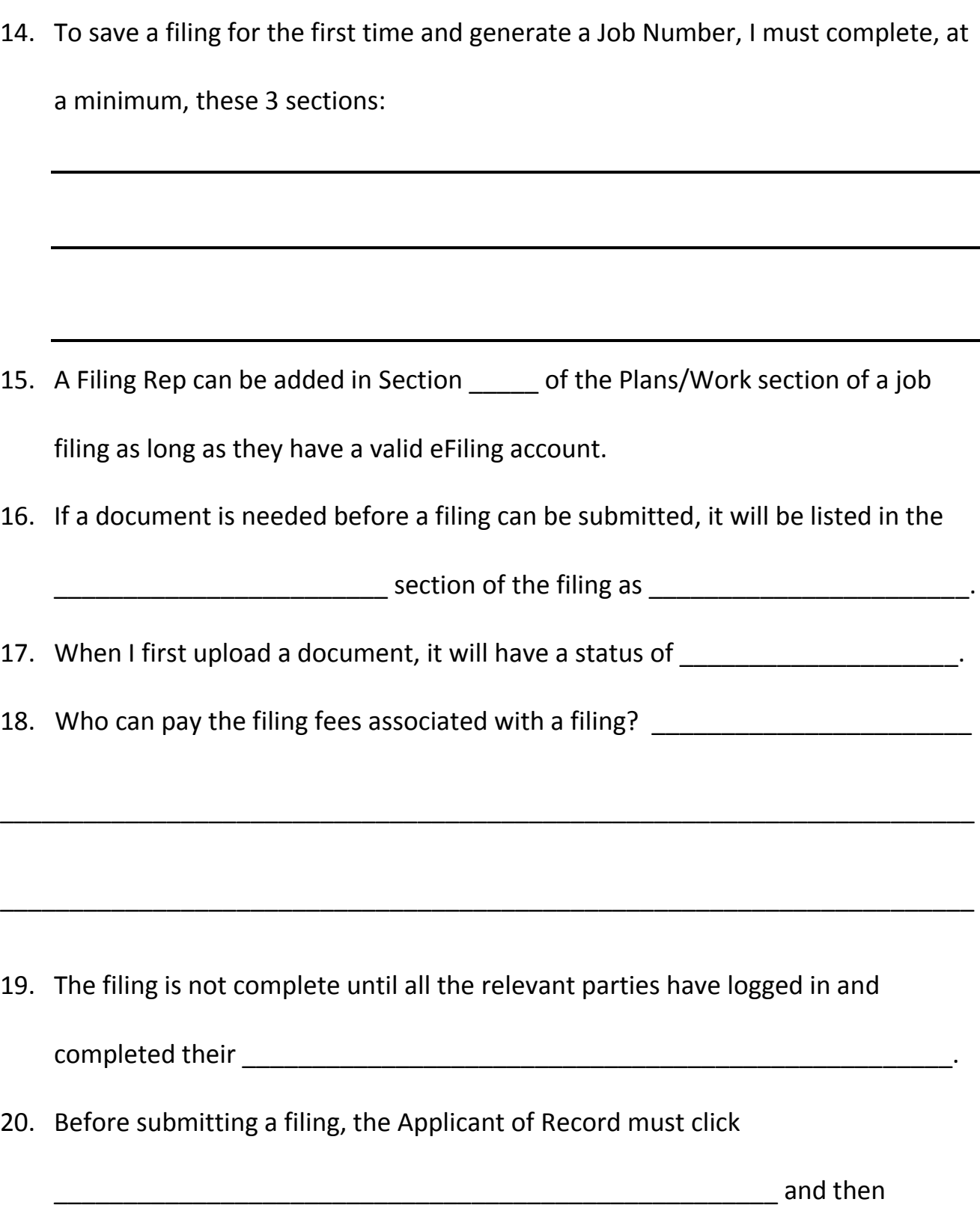

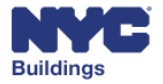

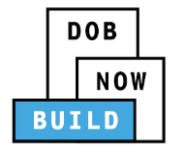

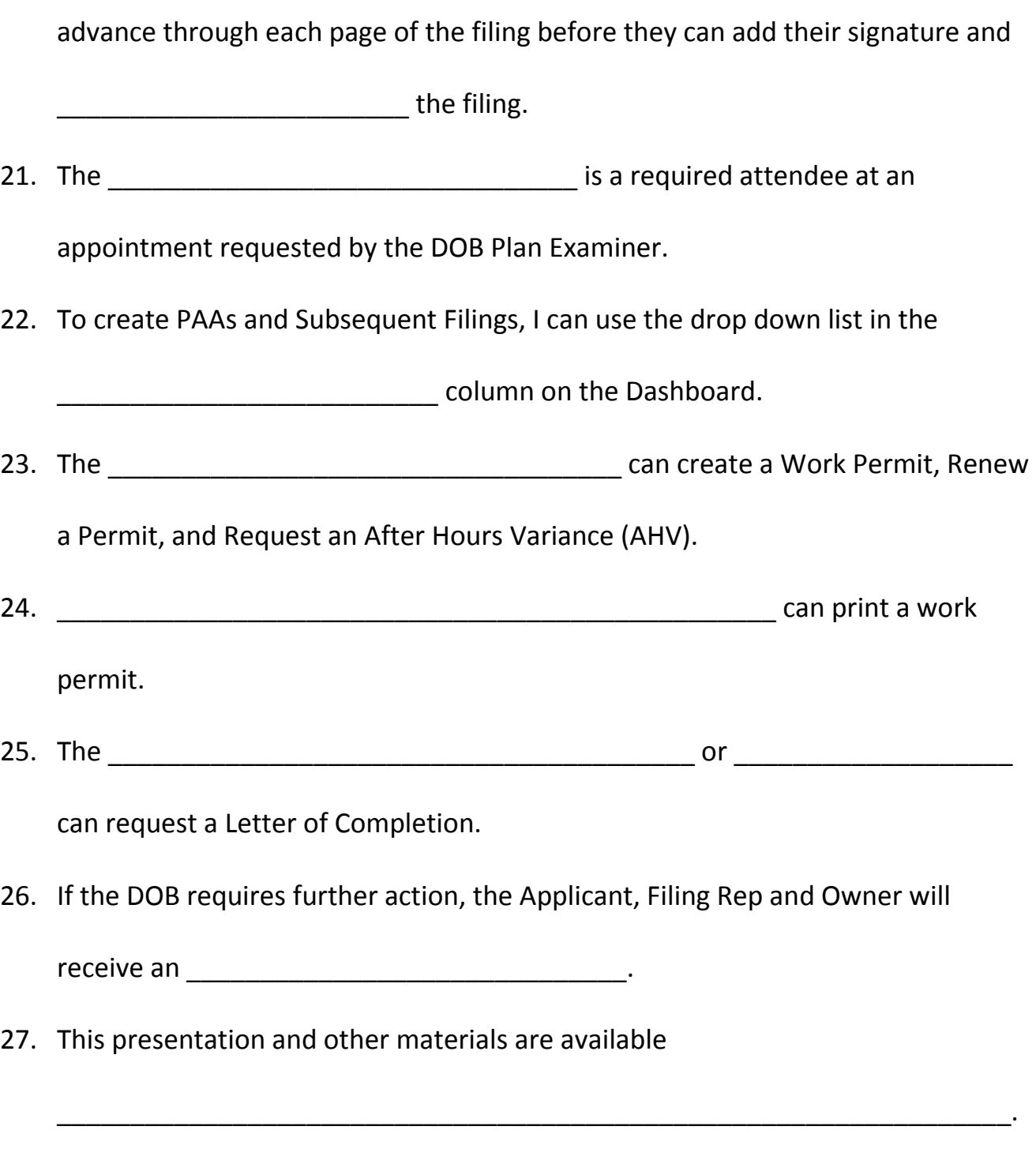

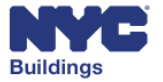

28. If I need help, I can contact DOB Customer Service at \_\_\_\_\_\_\_\_\_\_\_\_\_\_\_\_\_\_\_\_\_\_